## SAP ABAP table CACS S\_OAWL\_EXT {FOA: Worklist, Header (Return Structure)}

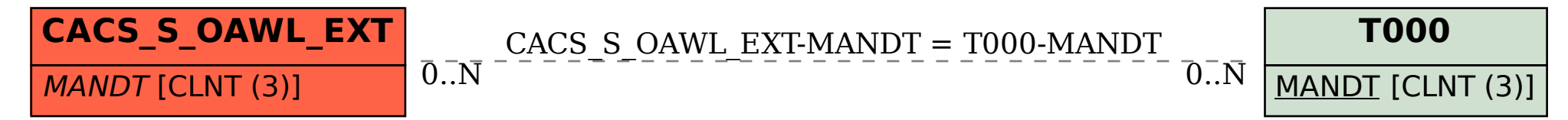